### **Wi-Fi PNLs**

#### Assessing & Evaluating Risk

# **Setting the stage**

#### Explosion in mobile devices as well as laptops with wi-fi

User convenience nearly always prioritized over security

## **Understanding Risk**

*"The potential that a given threat will exploit vulnerabilities of an asset or group of assets and thereby cause harm to the organization".*

### **Risk**

#### **Threats** + **Vulnerabilities**

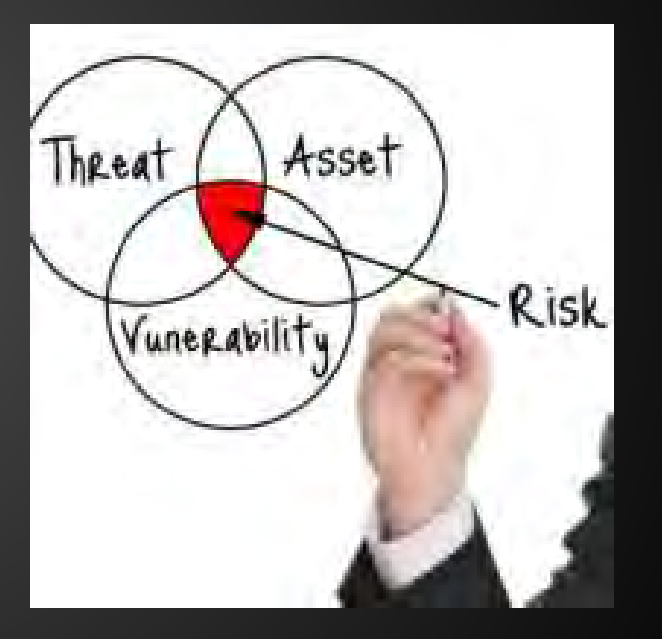

### **Risk**

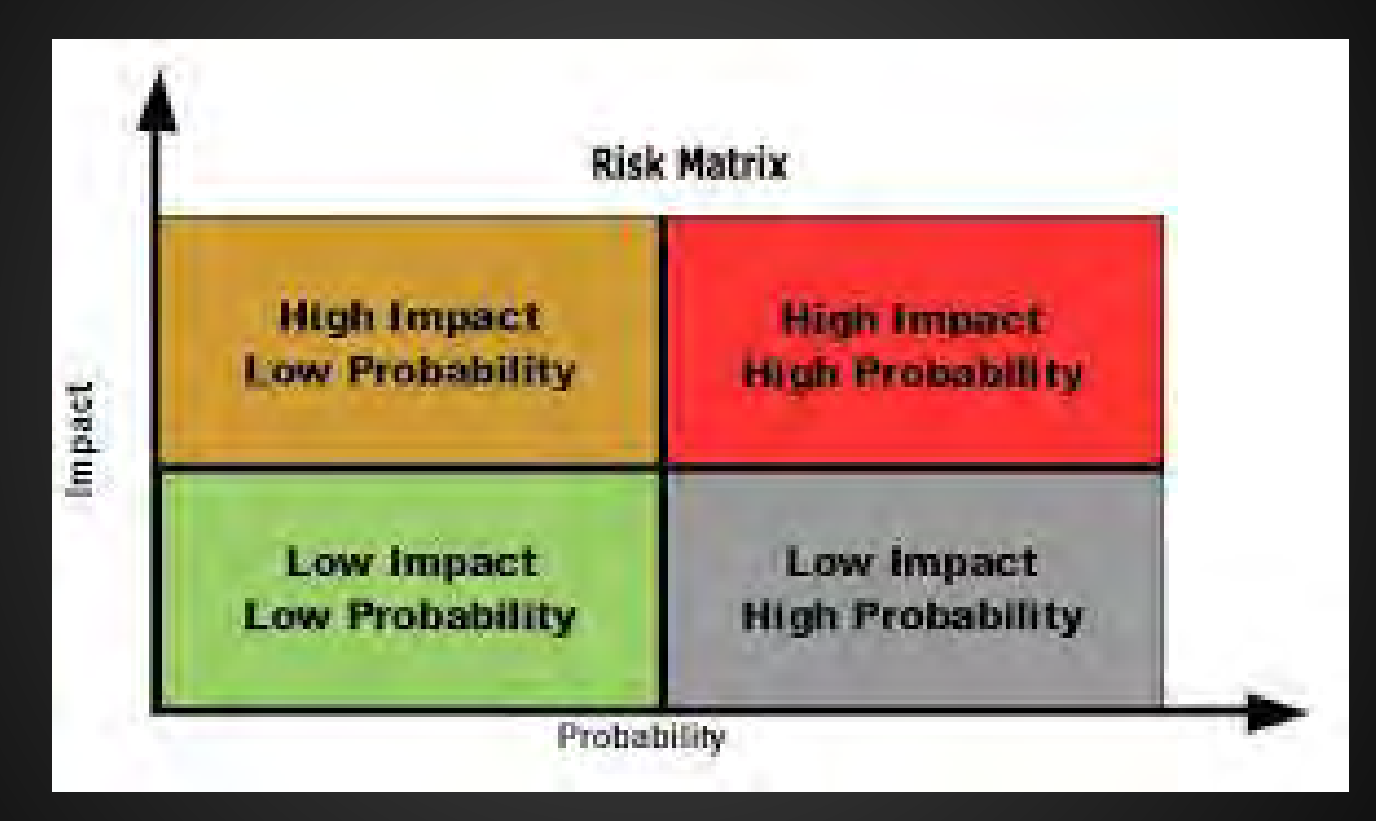

## **What are PNLs?**

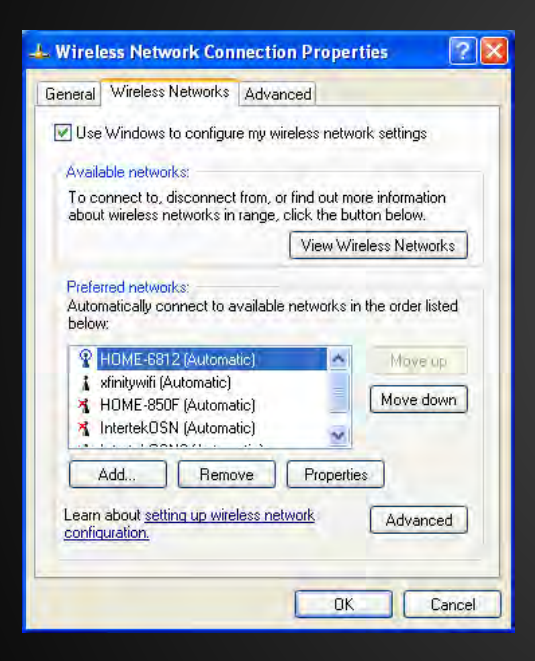

List of known wi-fi networks the client has connected to the in past and is willing to connect to again • Local client repository

# **Wi-Fi PNL Behavior**

- Wi-fi devices send 802.11 probe requests for networks periodically
- Probe requests search for networks on the devices PNL

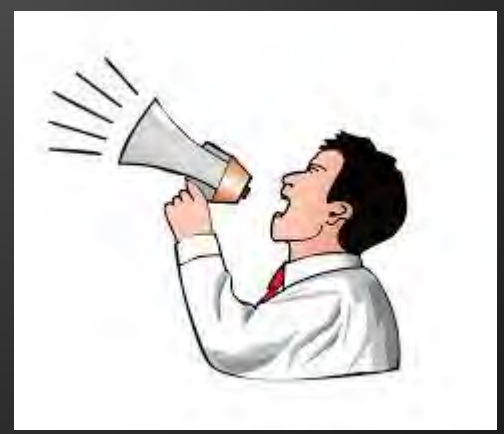

## **Wi-fi Methods**

- Passive Discovery : Listen for beacon frames transmitted from the AP
- Active Discovery: Send probe requests to AP to gather beacon frame info
- Monitor Mode Capture: Capture packets to AP and clients (totally passive!)

## **Wi-fi Tools**

Alfa Wireless Card (AWUS051NH) Kali Linux VM, incl: - Aircrack-ng suite - Kismet - Wireshark

## **Wi-Fi Quick Primer**

802.11 Probe Requests & Responses

Client **-------**probe request**---->** AP

Client **<------**probe response**----** AP

### **Kismet**

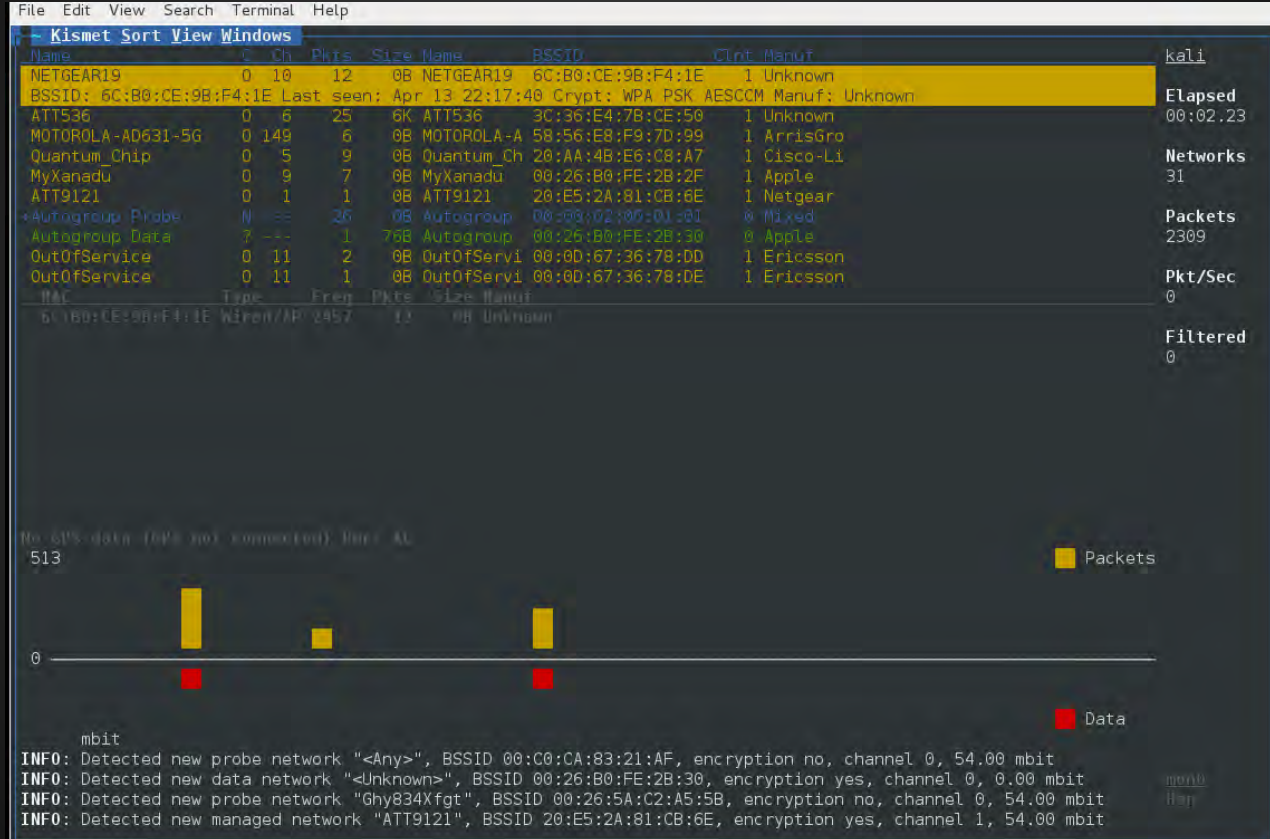

# Kismet (cont.)

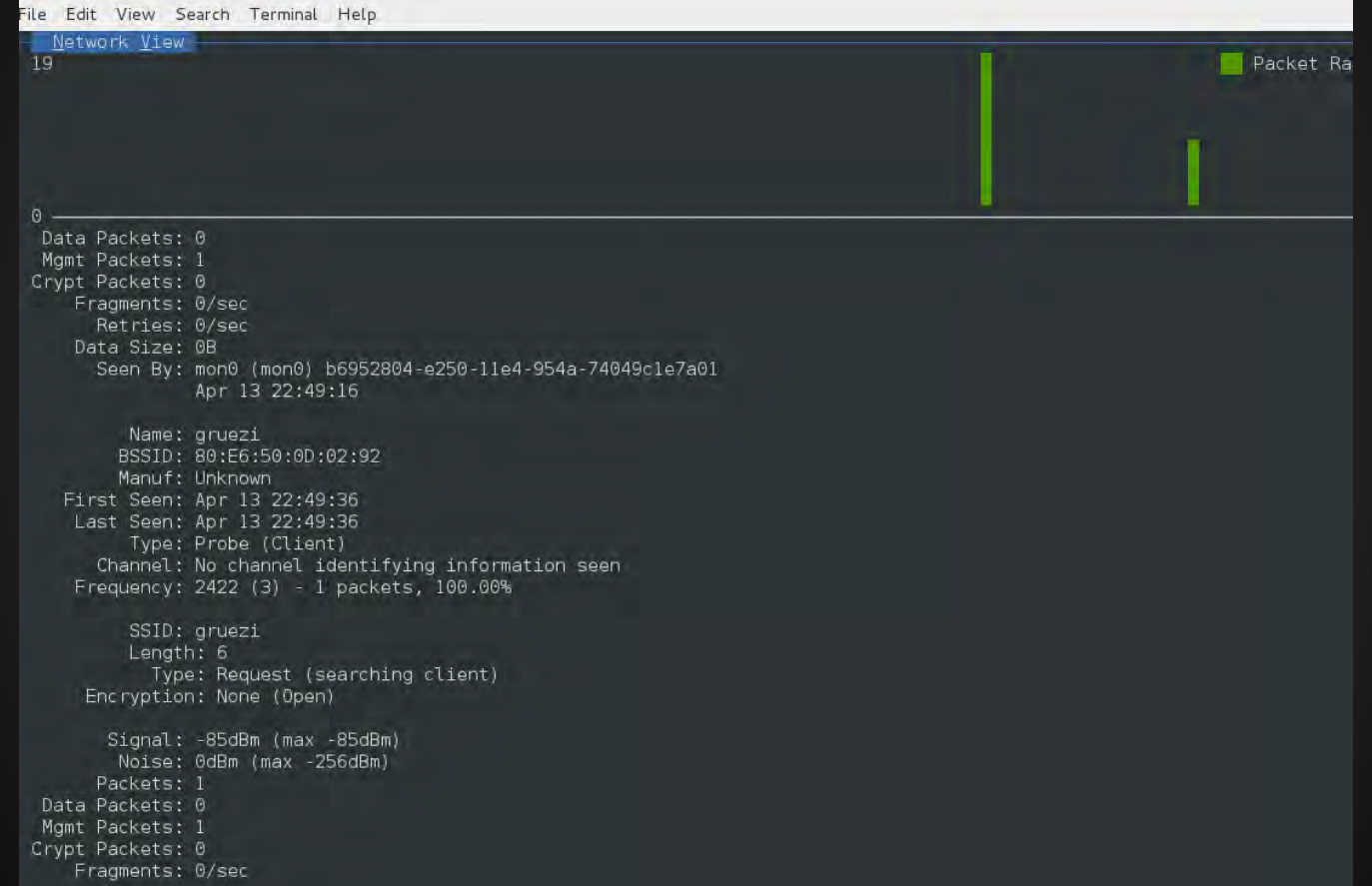

# **Airodump-ng**

File

9 ] [ Elapsed: 36 s ] [ **清陽宗教会会議会議** CH

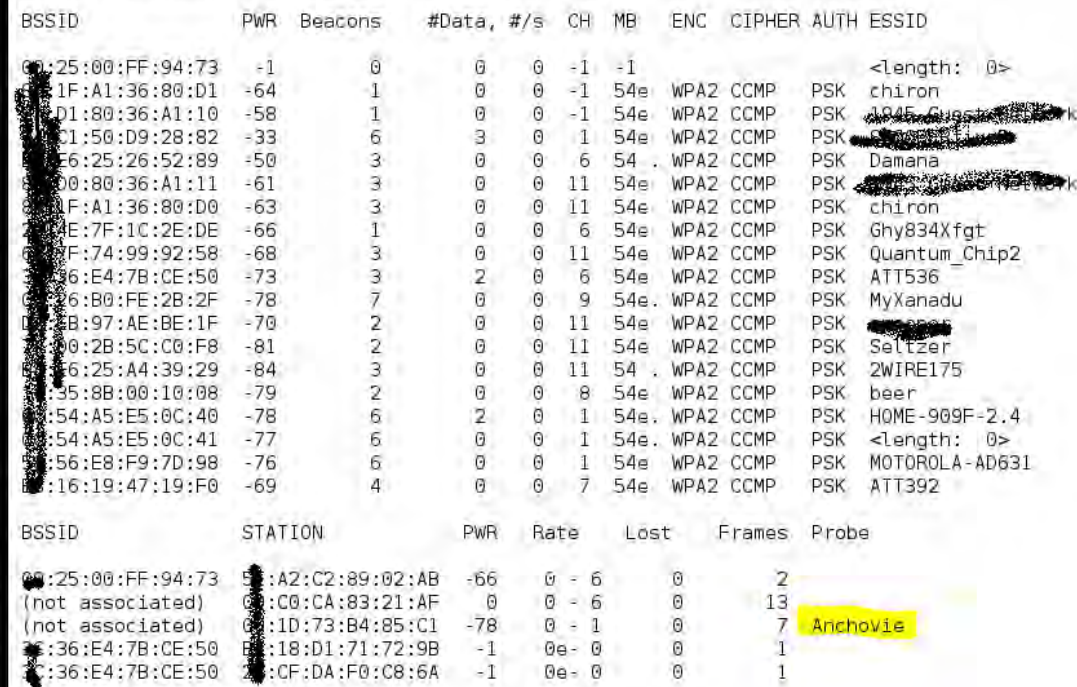

# **PNLs & Devices**

- With PNL behavior across many devices, it is fairly easy to convince a client to connect to rogue or evil twin ap
- Disclosure of full PNL curtailed by vuln disclosures (in some cases)
- Each device/os has different abilities to manage the PNL (Apple  $ios = nothing$ )

# **Exploiting PNLs**

Karma - ~2005 published and highly visible to impersonate AP (Evil Twin)

#### Manna - Intelligent Rogue

Credential Harvesting - Capture enterprise creds to use elsewhere

### **MitM**

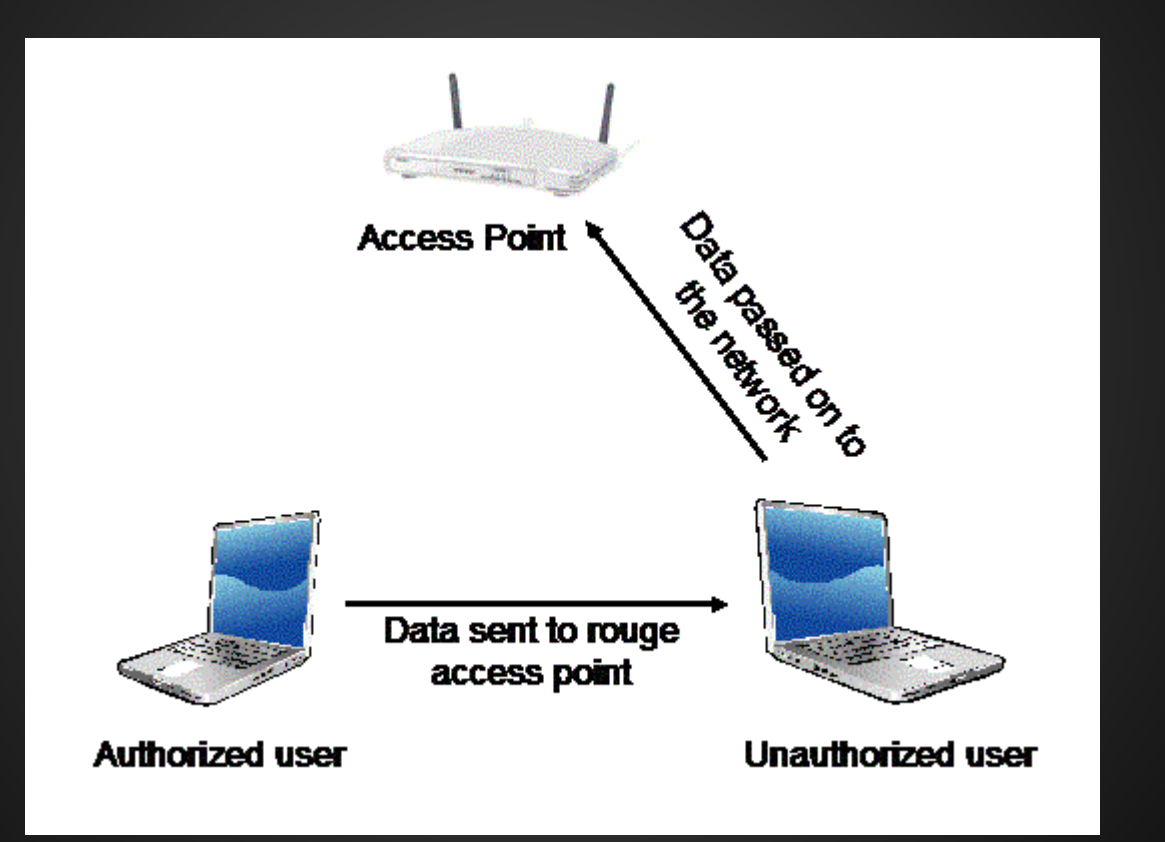

## **PNL Rich Environs**

Coffee Shops Airports On airplanes **Universities Malls** 

# **Exploiting PNLs**

#### What else can I do with the PNL information?!

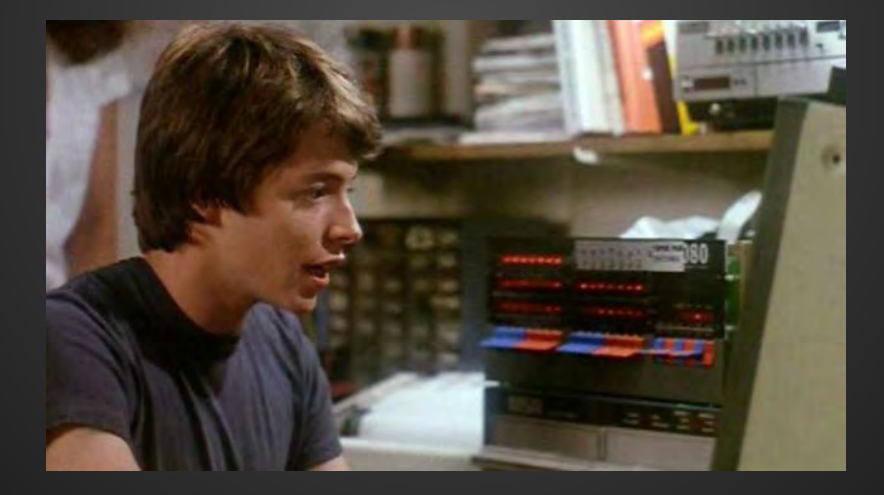

# **Other goodies**

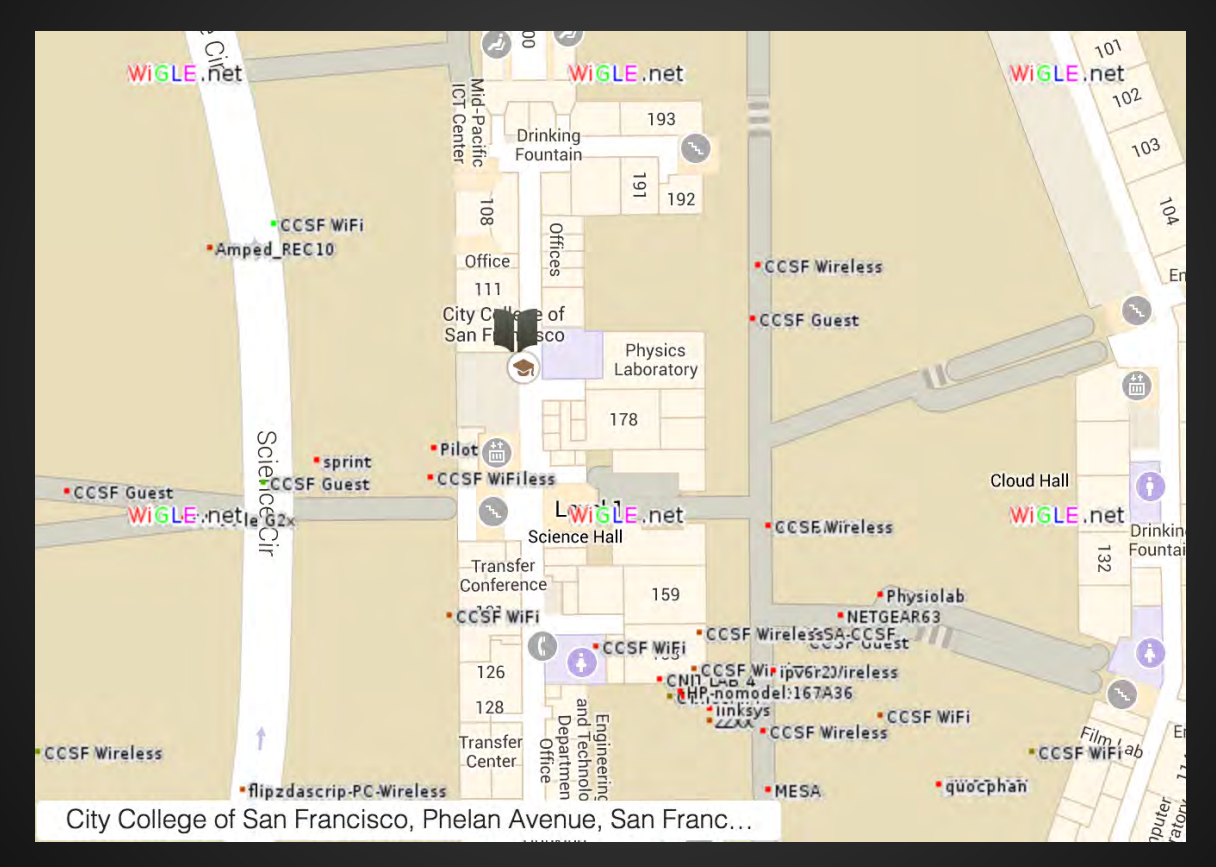

# **Other goodies, cont.**

#### *Signals from the Crowd: Uncovering Social Relationships through Smartphone Probes*

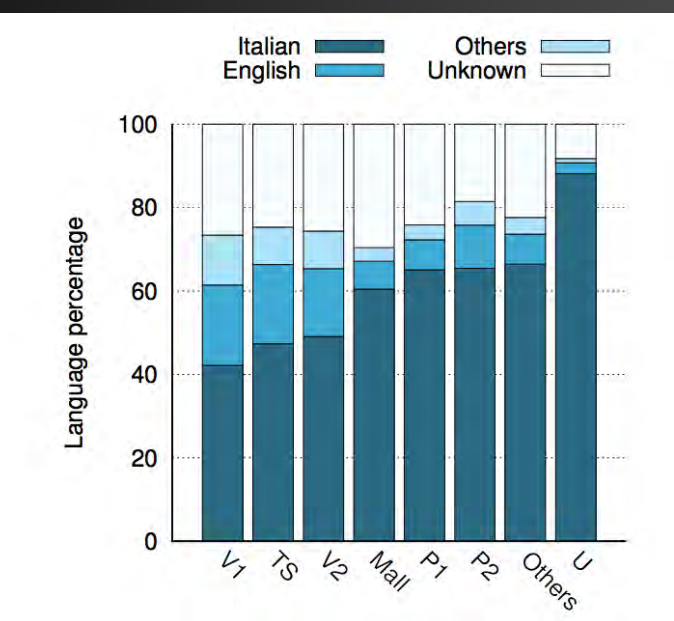

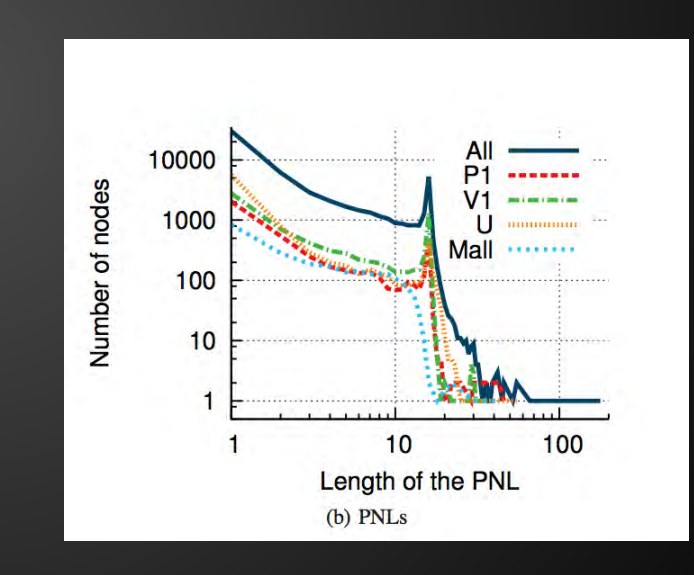

# **Risk Options**

• AVOID the risk • MITIGATE the risk • TRANSFER the risk • ACCEPT the risk

# **Mitigate the risk**

eseog Verizon ITF  $C$  100% 8:40 AM **くSettings** Wi-Fi Wi-Fi CHOOSE A NETWORK... Other... Ask to Join Networks Known networks will be joined automatically. If no known networks are available, you will have to manually select a network.

● Educate users ○ Avoid open APs ● Always use VPN ● SSL ○ even this has risks Disable auto-connect **Change IEEE 802.11?!** 

## **Risk: Redux**

- Importance of providing accurate risk assessment to org leaders
	- Work with facts and objective data
	- Explain risks and clear language
	- Tie to events in the news
	- Evaluate what peer orgs are doing
	- Use metrics & graphs

#### Q&A **Discussion**

## **References & Links+**

<http://conferences.sigcomm.org/imc/2013/papers/imc148-barberaSP106.pdf> <http://www.privatewifi.com/a-hacker%E2%80%99s-toolkit/> <http://www.slideshare.net/rgillen/code-stock-wireless> <http://www.securitytube.net/groups?operation=view&groupId=9> [http://www.willhackforsushi.com/presentations/Practical\\_Wireless\\_Security\\_Threats-VA\\_Tech\\_2008.pdf](http://www.willhackforsushi.com/presentations/Practical_Wireless_Security_Threats-VA_Tech_2008.pdf) <http://blog.dinosec.com/2015/02/why-do-wi-fi-clients-disclose-their-pnl.html> <http://www.net-security.org/secworld.php?id=14934> <http://www.techrepublic.com/resource-library/whitepapers/new-avatars-of-honeypot-attacks-on-wifi-networks/> [http://www.sophos.com/en-us/security-news-trends/security-trends/bottom-line/project-warbike.aspx?](http://www.sophos.com/en-us/security-news-trends/security-trends/bottom-line/project-warbike.aspx?cmp=701j0000000ZaL9AAK) [cmp=701j0000000ZaL9AAK](http://www.sophos.com/en-us/security-news-trends/security-trends/bottom-line/project-warbike.aspx?cmp=701j0000000ZaL9AAK) <http://forums.imore.com/ios-6/260534-how-clear-wifi-network-preferred-list.html> <https://www.youtube.com/watch?v=szroUxCD13I> [https://www.defcon.org/images/defcon-22/dc-22-presentations/White-deVilliers/DEFCON-22-Dominic-White-Ian](https://www.defcon.org/images/defcon-22/dc-22-presentations/White-deVilliers/DEFCON-22-Dominic-White-Ian-de-Villiers-Manna-from-Heaven-Detailed-UPDATED.pdf)[de-Villiers-Manna-from-Heaven-Detailed-UPDATED.pdf](https://www.defcon.org/images/defcon-22/dc-22-presentations/White-deVilliers/DEFCON-22-Dominic-White-Ian-de-Villiers-Manna-from-Heaven-Detailed-UPDATED.pdf) Vivek's SecurityTube Website - "MegaPrimer"

> **Cyberwire Bsides** RSA ISSA [http://www.issaef.org/active\\_scholarship](http://www.issaef.org/active_scholarship)